# Package 'slfm'

November 28, 2023 Type Package Title Fitting a Bayesian Sparse Latent Factor Model in Gene Expression Analysis Version 1.0.2 Author Vinicius Mayrink [aut, cre], Joao Duarte [aut] Maintainer Vinicius Mayrink <vdinizm@gmail.com> **Depends**  $R (= 3.1.0)$ Description Set of tools to find coherent patterns in gene expression (microarray) data us-ing a Bayesian Sparse Latent Factor Model (SLFM) [<DOI:10.1007/978-3-319-12454-](https://doi.org/10.1007/978-3-319-12454-4_15) [4\\_15>](https://doi.org/10.1007/978-3-319-12454-4_15). Considerable effort has been put to build a fast and memory efficient package, which makes this proposal an interesting and computationally convenient alternative to study patterns of gene expressions exhibited in matrices. The package contains the implementation of two versions of the model based on different mixture priors for the loadings: one relies on a degenerate component at zero and the other uses a small variance normal distribution for the spike part of the mixture. **Imports** Rcpp  $(>= 0.11.0)$ , coda, lattice LinkingTo Rcpp, RcppArmadillo Encoding UTF-8 License GPL-2 NeedsCompilation yes RoxygenNote 7.2.3 Repository CRAN Date/Publication 2023-11-28 18:10:02 UTC R topics documented:

# plot\_matrix . . . . . . . . . . . . . . . . . . . . . . . . . . . . . . . . . . . . . . . . . [2](#page-1-0) print.slfm . . . . . . . . . . . . . . . . . . . . . . . . . . . . . . . . . . . . . . . . . . [3](#page-2-0) process\_matrix . . . . . . . . . . . . . . . . . . . . . . . . . . . . . . . . . . . . . . . [3](#page-2-0) slfm . . . . . . . . . . . . . . . . . . . . . . . . . . . . . . . . . . . . . . . . . . . . . [4](#page-3-0) slfm\_list . . . . . . . . . . . . . . . . . . . . . . . . . . . . . . . . . . . . . . . . . . . [5](#page-4-0) slfm\_package . . . . . . . . . . . . . . . . . . . . . . . . . . . . . . . . . . . . . . . . [6](#page-5-0)

#### <span id="page-1-0"></span>**Index** [7](#page-6-0) **7**

<span id="page-1-1"></span>plot\_matrix *plot\_matrix*

# Description

Function to build a heat map displaying the values of given data matrix. This graph is useful for a visual inspection of the spatial distribution of the observations within the target matrix.

# Usage

```
plot_matrix(
  y,
  standardize.rows = TRUE,
  reorder.rows = TRUE,
  reorder.cols = TRUE,
  high.contrast = TRUE
\mathcal{L}
```
# Arguments

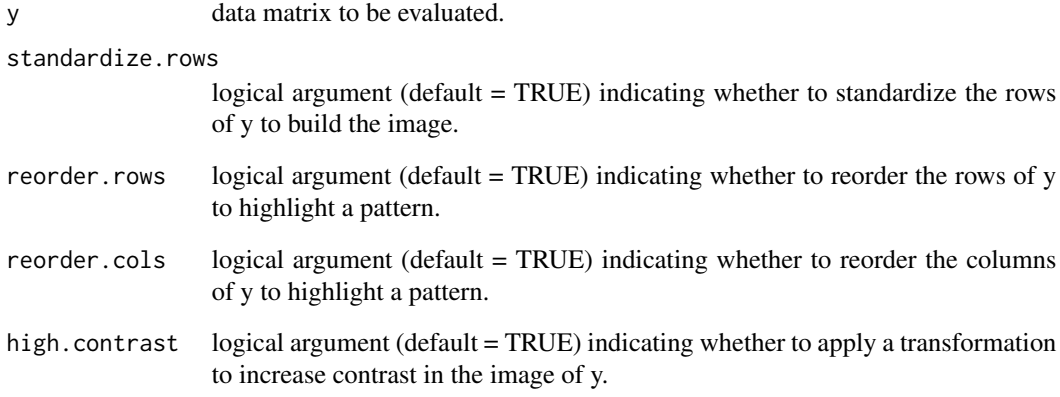

# See Also

[slfm](#page-3-1), [process\\_matrix](#page-2-1), [slfm\\_list](#page-4-1)

<span id="page-2-0"></span>

# Description

Print method for an slfm object

# Usage

```
## S3 method for class 'slfm'
print(x, \ldots)
```
# Arguments

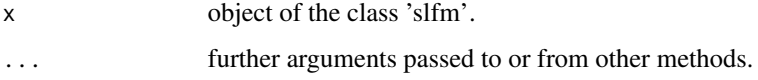

<span id="page-2-1"></span>process\_matrix *process\_matrix*

# Description

Function to apply a procedure to pre-process the gene expression data saved in matrices. This preprocessing step is required to allow a fair analysis of the results obtained from the SLFM model.

#### Usage

process\_matrix(path, output\_path, sample\_size)

# Arguments

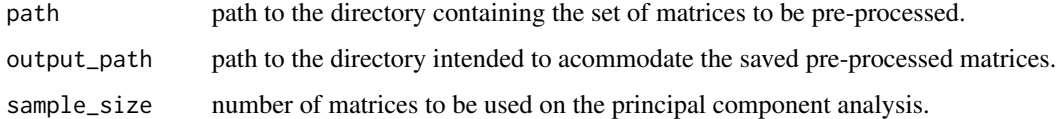

# See Also

[slfm](#page-3-1), [slfm\\_list](#page-4-1), [plot\\_matrix](#page-1-1)

<span id="page-3-1"></span><span id="page-3-0"></span>slfm *slfm*

# Description

Bayesian Sparse Latent Factor Model (SLFM) designed for the analysis of coherent patterns in gene expression data matrices. Details about the methodology being applied here can be found in *Duarte and Mayrink (2015)* and *Duarte and Mayrink (2019)*.

# Usage

```
slfm(
  x,
 a = 2.1,
 b = 1.1,
  gamma_a = 1,
  gamma_b = 1,
  omega_0 = 0.01,
  omega_1 = 10,
  sample = 1000,
 burnin = round(0.25 * sample),
  lag = 1,degenerate = FALSE
)
```
#### Arguments

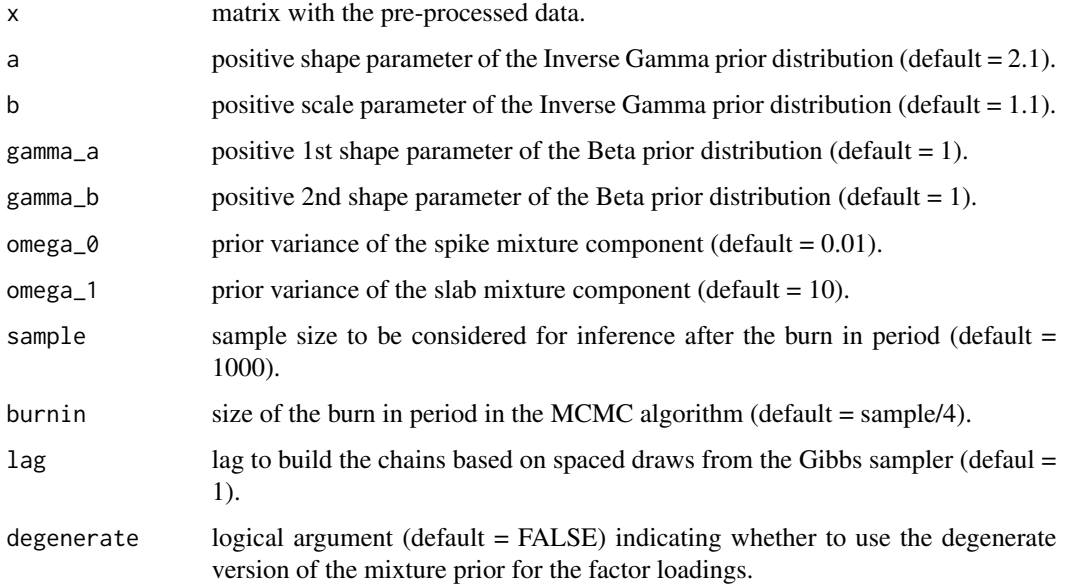

#### <span id="page-4-0"></span>slfm\_list 5

### Value

x: data matrix.

q\_star: matrix of MCMC chains for q\_star parameter. alpha: summary table of MCMC chains for alpha parameter. lambda: summary table of MCMC chains for lambda parameter. sigma: summary table of MCMC chains for sigma parameter. classification: classification of each alpha ('present', 'marginal', 'absent')

# References

DOI:10.18637/jss.v090.i09 [\(Duarte and Mayrink; 2019\)](https://www.jstatsoft.org/article/view/v090i09) DOI:10.1007/978-3-319-12454-4\_15 [\(Duarte and Mayrink; 2015\)](https://link.springer.com/chapter/10.1007/978-3-319-12454-4_15)

# See Also

[process\\_matrix](#page-2-1), [plot\\_matrix](#page-1-1)

# Examples

mat  $\leq$  matrix(rnorm(2000), nrow = 20) slfm(mat, sample = 1000)

<span id="page-4-1"></span>slfm\_list *slfm\_list*

#### Description

Function to fit the Bayesian Sparse Latent Factor Model to a group of data matrices within a directory. All matrices are supposed to have values representing the gene expression observed for different genes (rows) and different samples (columns).

#### Usage

```
slfm_list(
 path = ".'',recursive = TRUE,
 a = 2.1,
 b = 1.1,
  gamma_a = 1,
  gamma_b = 1,
 omega_0 = 0.01,
  omega_1 = 10,
  sample = 1000,
 burnin = round(0.25 \times sample),
  lag = 1,degenerate = FALSE
)
```
#### <span id="page-5-0"></span>**Arguments**

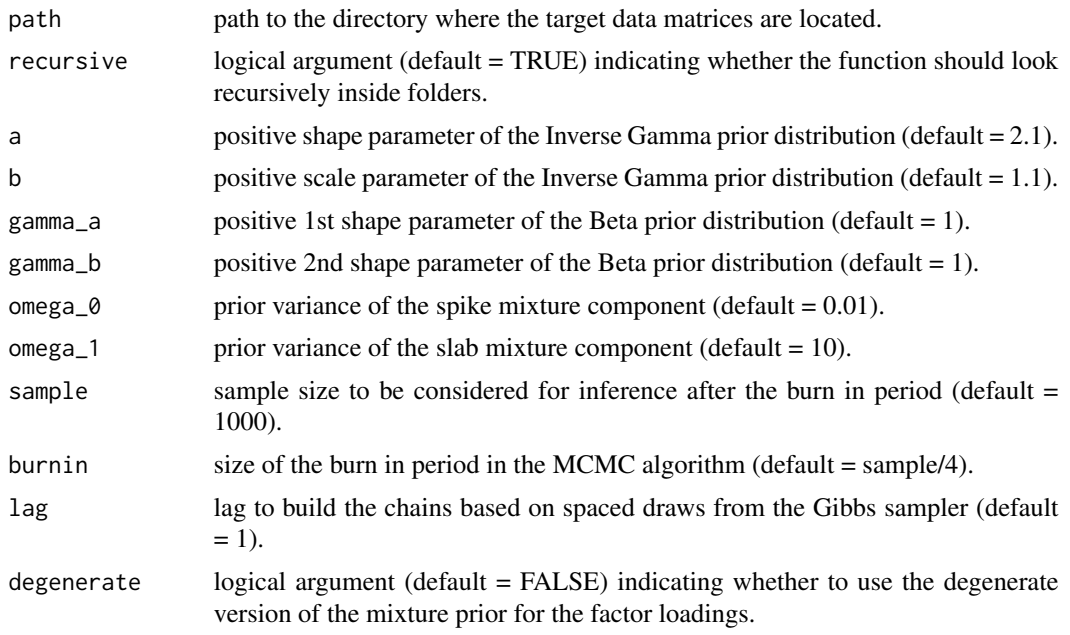

#### See Also

# [slfm](#page-3-1), [process\\_matrix](#page-2-1), [plot\\_matrix](#page-1-1)

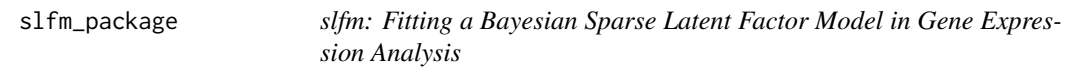

#### Description

Set of tools to find coherent patterns in gene expression (possibly microarray) data using a Bayesian Sparse Latent Factor Model (SLFM) <DOI:10.1007/978-3-319-12454-4\_15> . Considerable effort has been put to build slfm fast and memory efficient, which makes this proposal an interesting and computationally convenient alternative to study patterns of gene expressions exhibited in matrices. The package contains the implementation of two versions of the model based on different mixture priors for the loadings: one relies on a degenerate component at zero and the other uses a small variance normal distribution for the spike part of the mixture. Additional functions are also available to handle data pre-processing procedures and to fit the model for a large number of probesets or genes. It includes functions to:

# Details

\* pre-process a set of matrices; \* fit the available models to a set of matrices; \* provide a detailed summarization of the model fit results.

# <span id="page-6-0"></span>Index

plot\_matrix, [2,](#page-1-0) *[3](#page-2-0)*, *[5,](#page-4-0) [6](#page-5-0)* print.slfm, [3](#page-2-0) process\_matrix, *[2](#page-1-0)*, [3,](#page-2-0) *[5,](#page-4-0) [6](#page-5-0)*

slfm, *[2,](#page-1-0) [3](#page-2-0)*, [4,](#page-3-0) *[6](#page-5-0)* slfm-package *(*slfm\_package*)*, [6](#page-5-0) slfm\_list, *[2,](#page-1-0) [3](#page-2-0)*, [5](#page-4-0) slfm\_package, [6](#page-5-0)